### **Ruby master - Bug #7556**

### **test error on refinement**

12/13/2012 08:13 PM - usa (Usaku NAKAMURA)

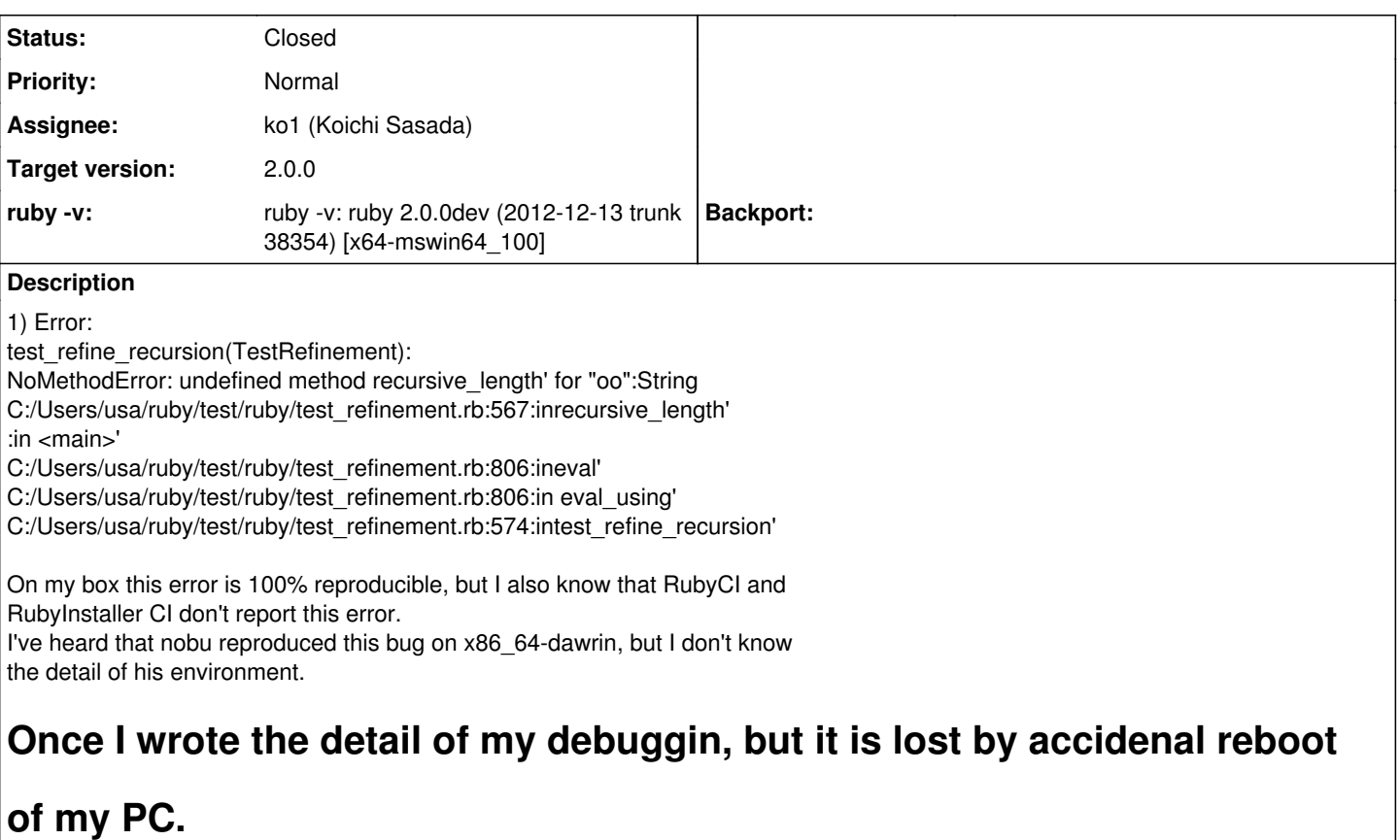

# **I have no energy to rewrite it, because writing long English sentences**

# **irritates me, especially after seeing mails which reproach our native**

# **language.**

### **Associated revisions**

**Revision 1d7f7375 - 12/14/2012 08:04 AM - shugo (Shugo Maeda)**

- vm\_insnhelper.c (vm\_call\_super\_method): remove volatile introduced in  $r\overline{3}8365$ .
- vm\_insnhelper.c (vm\_call\_method): use \_\_forceinline to prevent VC to make vm\_call\_general and vm\_call\_super\_method as the same method. Thanks, Heesob Park. [Bug #7556] [ruby-core:50867]

git-svn-id: svn+ssh://ci.ruby-lang.org/ruby/trunk@38377 b2dd03c8-39d4-4d8f-98ff-823fe69b080e

### **Revision 38377 - 12/14/2012 08:04 AM - shugo (Shugo Maeda)**

- vm\_insnhelper.c (vm\_call\_super\_method): remove volatile introduced in  $r\overline{3}8365$ .
- vm\_insnhelper.c (vm\_call\_method): use \_\_forceinline to prevent VC to make vm\_call\_general and vm\_call\_super\_method as the same

#### **Revision 38377 - 12/14/2012 08:04 AM - shugo (Shugo Maeda)**

- vm\_insnhelper.c (vm\_call\_super\_method): remove volatile introduced in r38365.
- vm\_insnhelper.c (vm\_call\_method): use \_\_forceinline to prevent VC to make vm\_call\_general and vm\_call\_super\_method as the same method. Thanks, Heesob Park. [Bug #7556] [ruby-core:50867]

#### **Revision 38377 - 12/14/2012 08:04 AM - shugo (Shugo Maeda)**

- vm\_insnhelper.c (vm\_call\_super\_method): remove volatile introduced in r38365.
- vm\_insnhelper.c (vm\_call\_method): use \_\_forceinline to prevent VC to make vm\_call\_general and vm\_call\_super\_method as the same method. Thanks, Heesob Park. [Bug #7556] [ruby-core:50867]

### **Revision 38377 - 12/14/2012 08:04 AM - shugo (Shugo Maeda)**

- vm\_insnhelper.c (vm\_call\_super\_method): remove volatile introduced in r38365.
- vm\_insnhelper.c (vm\_call\_method): use \_\_forceinline to prevent VC to make vm\_call\_general and vm\_call\_super\_method as the same method. Thanks, Heesob Park. [Bug #7556] [ruby-core:50867]

### **Revision 38377 - 12/14/2012 08:04 AM - shugo (Shugo Maeda)**

- vm\_insnhelper.c (vm\_call\_super\_method): remove volatile introduced in r38365.
- vm\_insnhelper.c (vm\_call\_method): use \_\_forceinline to prevent VC to make vm\_call\_general and vm\_call\_super\_method as the same method. Thanks, Heesob Park. [Bug #7556] [ruby-core:50867]

#### **Revision 38377 - 12/14/2012 08:04 AM - shugo (Shugo Maeda)**

- vm\_insnhelper.c (vm\_call\_super\_method): remove volatile introduced in r38365.
- vm\_insnhelper.c (vm\_call\_method): use \_\_forceinline to prevent VC to make vm\_call\_general and vm\_call\_super\_method as the same method. Thanks, Heesob Park. [Bug #7556] [ruby-core:50867]

### **History**

### **#1 - 12/13/2012 08:23 PM - duerst (Martin Dürst)**

On 2012/12/13 20:13, usa (Usaku NAKAMURA) wrote:

Issue [#7556](https://redmine.ruby-lang.org/issues/7556) has been reported by usa (Usaku NAKAMURA).

## **Once I wrote the detail of my debuggin, but it is lost by accidenal reboot**

### **of my PC.**

# **I have no energy to rewrite it, because writing long English sentences**

# **irritates me, especially after seeing mails which reproach our native**

### **language.**

Two solutions:

1) Write short English sentences.

2) Write in Japanese. (If somebody thinks they really need to know what you wrote, they can ask on the list.)

But I know that for creative people, it is much harder to do the same work again than to do it the first time. I once worked on Devanagari rendering, but lost that work in a reboot. I didn't want to redo it, so I worked on Tamil instead. (I just wanted to see whether my architecture was able to handle Indic rendering issues.)

Regards, Martin.

### **#2 - 12/13/2012 10:32 PM - shugo (Shugo Maeda)**

*- Assignee changed from shugo (Shugo Maeda) to ko1 (Koichi Sasada)*

usa (Usaku NAKAMURA) wrote:

1) Error: test\_refine\_recursion(TestRefinement): NoMethodError: undefined method recursive\_length' for "oo":String C:/Users/usa/ruby/test/ruby/test\_refinement.rb:567:inrecursive\_length' :in <main>' C:/Users/usa/ruby/test/ruby/test\_refinement.rb:806:ineval' C:/Users/usa/ruby/test/ruby/test\_refinement.rb:806:in eval\_using' C:/Users/usa/ruby/test/ruby/test\_refinement.rb:574:intest\_refine\_recursion'

To avoid an infinite loop by super in a refinement, ci->call is used to distinguish super calls from normal calls, and if it's a super call, skip the same method. However, VC++ optimizes vm\_call\_general and vm\_call\_super\_method into the same method because they have the same definition, so ci->call cannot be used to distinguish super calls from normal calls. How intelligent VC++ is!

I've found that the following hack fixes the problem:

static VALUE vm\_call\_super\_method(rb\_thread\_t *th, rb\_control\_frame\_t \*reg\_cfp, rb\_call\_info\_t \*ci) { #ifdef \_WIN32 volatile int*  $x = 0$ *; /to avoid VC++ optimization which makes* vm\_call\_super\_method as an alias of vm\_call\_general! \*/ #endif return vm\_call\_method(th, reg\_cfp, ci); }

Sasada-san, do you accept this ugly hack, or do you come up with a neat solution?

### **#3 - 12/13/2012 11:23 PM - ko1 (Koichi Sasada)**

(2012/12/13 22:32), shugo (Shugo Maeda) wrote:

Sasada-san, do you accept this ugly hack, or do you come up with a neat solution?

To answer your question, I need to learn how refinement is implemented. Please wait a moment. (or please commit it ahead and left this ticket open)

-- // SASADA Koichi at atdot dot net

### **#4 - 12/13/2012 11:23 PM - shugo (Shugo Maeda)**

Hi,

2012/12/13 SASADA Koichi [ko1@atdot.net](mailto:ko1@atdot.net):

Sasada-san, do you accept this ugly hack, or do you come up with a neat solution?

To answer your question, I need to learn how refinement is implemented. Please wait a moment. (or please commit it ahead and left this ticket open)

Thanks for your quick response. I've commited the workaround, and have left the ticket open.

-- Shugo Maeda

### **#5 - 12/14/2012 12:44 AM - phasis68 (Heesob Park)**

Here is another workaround:

#ifdef \_MSC\_VER #pragma optimize( "", off ) #endif static VALUE vm\_call\_super\_method(rb\_thread\_t \*th, rb\_control\_frame\_t \*reg\_cfp, rb\_call\_info\_t \*ci) { return vm\_call\_method(th, reg\_cfp, ci); } #ifdef \_MSC\_VER #pragma optimize( "", on ) #endif

### **#6 - 12/14/2012 01:47 PM - shugo (Shugo Maeda)**

Hello,

phasis68 (Heesob Park) wrote:

Here is another workaround:

```
#ifdef _MSC_VER
#pragma optimize( "", off )
#endif
```
Thanks for your suggestion.

But it seems that the #pragma optimize( "", off) version is slightly slower than the volatile int  $x = 0$  version.

with volatile int  $x = 0$ :

C:\Users\shugo\Documents\Source\ruby>\ruby\bin\ruby bm\_vm2\_super.rb Rehearsal ---------------------------------------- super 1.778000 0.000000 1.778000 ( 1.783227) -------------------------------- total: 1.778000sec

user system total real

super 1.810000 0.000000 1.810000 ( 1.806230)

C:\Users\shugo\Documents\Source\ruby>\ruby\bin\ruby bm\_vm2\_super.rb

Rehearsal ---------------------------------------- super 1.747000 0.000000 1.747000 ( 1.789727) -------------------------------- total: 1.747000sec user system total real super 1.763000 0.000000 1.763000 ( 1.760224) C:\Users\shugo\Documents\Source\ruby>\ruby\bin\ruby bm\_vm2\_super.rb Rehearsal --super 1.763000 0.000000 1.763000 ( 1.804229) -------------------------------- total: 1.763000sec user system total real super 1.809000 0.000000 1.809000 ( 1.841734) with #pragma optimize( "", off ): C:\Users\shugo\Documents\Source\ruby>\ruby\bin\ruby bm\_vm2\_super.rb Rehearsal ---------------------------------------- super 1.825000 0.000000 1.825000 (1.859236) -------------------------------- total: 1.825000sec user system total real super 1.872000 0.000000 1.872000 ( 1.864237) C:\Users\shugo\Documents\Source\ruby>\ruby\bin\ruby bm\_vm2\_super.rb Rehearsal -------------------------super 1.919000 0.000000 1.919000 ( 1.920744) -------------------------------- total: 1.919000sec user system total real super 1.794000 0.000000 1.794000 ( 1.820232) C:\Users\shugo\Documents\Source\ruby>\ruby\bin\ruby bm\_vm2\_super.rb Rehearsal -super 1.872000 0.000000 1.872000 (1.913243) -------------------------------- total: 1.872000sec user system total real super 1.810000 0.000000 1.810000 (1.817231)

I guess #pragma optimize( "", off ) disables function inlining of vm\_call\_method.

#### **#7 - 12/14/2012 02:51 PM - phasis68 (Heesob Park)**

Here is a modified version which does not disable function inline expansion.

#ifdef \_MSC\_VER #pragma optimize("g",off) #endif static VALUE vm\_call\_super\_method(rb\_thread\_t \*th, rb\_control\_frame\_t \*reg\_cfp, rb\_call\_info\_t \*ci) { return vm\_call\_method(th, reg\_cfp, ci); } #ifdef \_MSC\_VER #pragma optimize("g",on) #endif

### **#8 - 12/14/2012 03:13 PM - shugo (Shugo Maeda)**

phasis68 (Heesob Park) wrote:

Here is a modified version which does not disable function inline expansion.

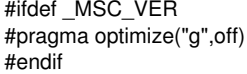

I also tried it, but couldn't see improvement:

```
C:\Users\shugo\Documents\Source\ruby>\ruby\bin\ruby bm_vm2_super.rb
Rehearsal -----------------------------------------
super 1.856000 0.000000 1.856000 (1.868237)
   -------------------------------- total: 1.856000sec
user system total real
super 1.872000 0.000000 1.872000 (1.910743)
C:\Users\shugo\Documents\Source\ruby>\ruby\bin\ruby bm_vm2_super.rb
Rehearsal -----------------------------------------
super 1.841000 0.000000 1.841000 (1.860736)
   -------------------------------- total: 1.841000sec
user system total real
super 1.903000 0.016000 1.919000 ( 1.956249)
```
C:\Users\shugo\Documents\Source\ruby>\ruby\bin\ruby bm\_vm2\_super.rb Rehearsal ---------------------------------------- super 1.872000 0.000000 1.872000 ( 1.927244) -------------------------------- total: 1.872000sec

user system total real

super 1.841000 0.000000 1.841000 (1.868237)

And, other options of the optimize pragma such as "p" don't fix the problem.

### **#9 - 12/14/2012 03:59 PM - phasis68 (Heesob Park)**

Here is a different workaround using \_\_forceinline on vm\_call\_method function.

static #ifdef \_MSC\_VER \_\_forceinline #else inline #endif VALUE vm\_call\_method(rb\_thread\_t \*th, rb\_control\_frame\_t \*cfp, rb\_call\_info\_t \*ci) { ... }

### **#10 - 12/14/2012 04:55 PM - shugo (Shugo Maeda)**

phasis68 (Heesob Park) wrote:

Here is a different workaround using \_\_forceinline on vm\_call\_method function.

static #ifdef \_MSC\_VER \_\_forceinline #else inline #endif VALUE vm\_call\_method(rb\_thread\_t \*th, rb\_control\_frame\_t \*cfp, rb\_call\_info\_t \*ci)

Thanks, it solves the problem without the optimize progma for rb\_call\_super\_method, and performance decrease hasn't been observed.

Could you tell me why \_\_forceinline for vm\_call\_method prevent VC++ to make vm\_call\_general and vm\_call\_super\_method as the same function? I couldn't find the reason at URL:http://msdn.microsoft.com/library/vstudio/z8y1yy88.

### **#11 - 12/14/2012 05:04 PM - shugo (Shugo Maeda)**

*- Status changed from Assigned to Closed*

*- % Done changed from 0 to 100*

This issue was solved with changeset r38377.

- vm\_insnhelper.c (vm\_call\_super\_method): remove volatile introduced in  $\overline{r}38365$ .
- vm\_insnhelper.c (vm\_call\_method): use \_\_forceinline to prevent VC to make vm\_call\_general and vm\_call\_super\_method as the same method. Thanks, Heesob Park. [Bug [#7556\]](https://redmine.ruby-lang.org/issues/7556) [ruby-core:50867]

#### **#12 - 12/14/2012 05:41 PM - phasis68 (Heesob Park)**

It seems that inline or \_\_inline is not respected by the compiler (ignored by compiler cost/benefit analyzer)

Refer to [http://en.wikipedia.org/wiki/Inline\\_function](http://en.wikipedia.org/wiki/Inline_function)

#### **#13 - 12/14/2012 05:57 PM - shugo (Shugo Maeda)**

phasis68 (Heesob Park) wrote:

It seems that inline or \_\_inline is not respected by the compiler (ignored by compiler cost/benefit analyzer)

Refer to [http://en.wikipedia.org/wiki/Inline\\_function](http://en.wikipedia.org/wiki/Inline_function)

I know it, but I don't know why \_\_forceinline prevent user functions (in this case, vm\_call\_general and vm\_call\_super\_method) to be optimized into a single function.

### **#14 - 12/14/2012 06:29 PM - phasis68 (Heesob Park)**

2012/12/14 shugo (Shugo Maeda) [redmine@ruby-lang.org](mailto:redmine@ruby-lang.org)

Issue [#7556](https://redmine.ruby-lang.org/issues/7556) has been updated by shugo (Shugo Maeda).

phasis68 (Heesob Park) wrote:

It seems that inline or \_\_inline is not respected by the compiler (ignored by compiler cost/benefit analyzer)

Refer to [http://en.wikipedia.org/wiki/Inline\\_function](http://en.wikipedia.org/wiki/Inline_function)

I know it, but I don't know why \_\_forceinline prevent user functions (in this case, vm\_call\_general and vm\_call\_super\_method) to be optimized into a single function.

The forceinline keyword overrides the cost/benefit analysis and relies on the judgment of the programmer instead. Using forceinline insures that all functions which call

vm\_call\_method function have the inline expanded code instead of

vm\_call\_method function call.

Thus, vm\_call\_general and vm\_call\_super\_method are separated function.